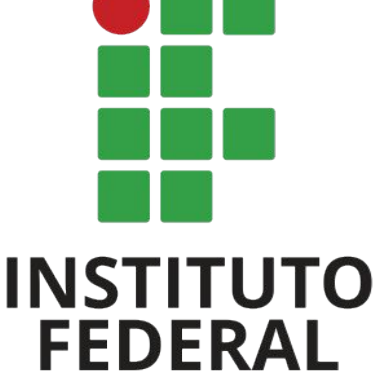

**Rio Grande** do Sul

Campus **Bento Gonçalves** 

#### **CURSOS TÉCNICOS**

# **DIRETORIA DE ENSINO**

**Coordenadoria de Registros Acadêmicos - CRA -** 

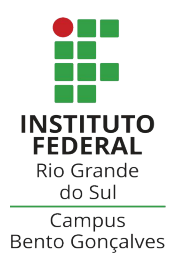

#### **TUTORIAL SISTEMA ACADÊMICO Q-Acadêmico**

#### **ATESTADOS DE MATRÍCULA E HISTÓRICO ESCOLAR PARCIAL CURSOS TÉCNICOS**

#### **1. Acesso ao sistema acadêmico**

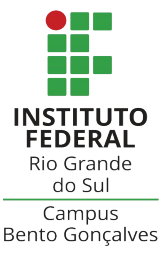

Para emitir atestados de matrícula com os horários das aulas ou histórico escolar, utilize o sistema acadêmico (Q-Acadêmico). Você poderá emitir sempre que for necessário, a qualquer momento. **Para isso, será necessário digitar seu número de matrícula e senha.**

**Caso você seja estudante INGRESSANTE em nosso campus,**  primeiramente assista o tutorial em vídeo e se cadastre no Q-Acadêmico. Clique no link: <https://ifrs.edu.br/bento/q-academico/>

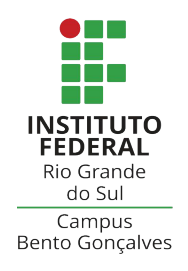

#### **ATENÇÃO ESTUDANTE INGRESSANTE!** para o cadastramento da senha,

o sistema irá enviar as orientações para o e-mail que você informou quando da **inscrição no processo seletivo** do IFRS.

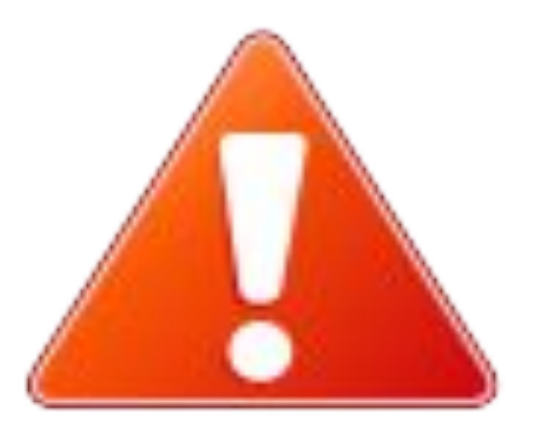

#### **2. Emitindo atestados ou histórico escolar parcial**

1. Com a tela inicial do sistema aberta, localize a opção:

**Solicitar Documentos**

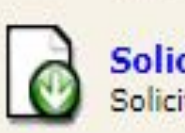

**Solicitar Documentos** Solicite históricos e declarações.

2. Clique na opção: **Nova Solicitação**

Nova Solicitação

3. Clique na opção: **Bento Online - Atestado de Matrícula C/Turma** e, após, **Solicitar Documento**

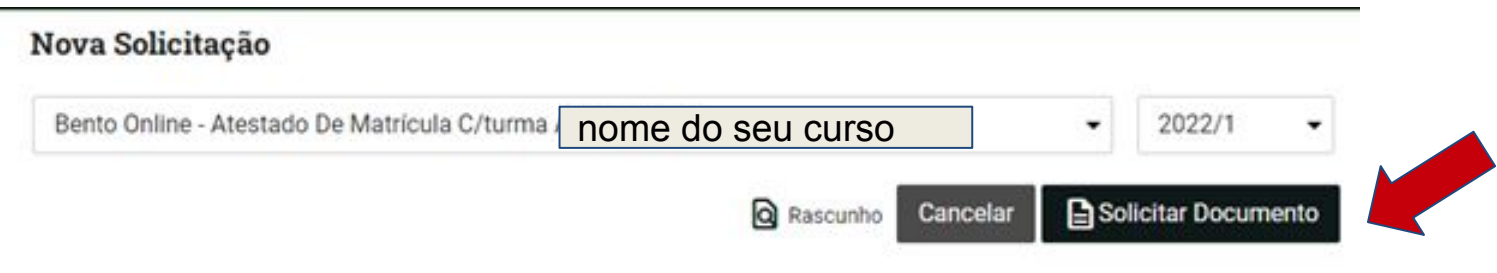

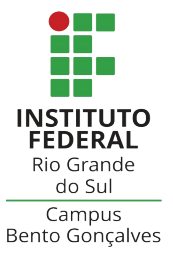

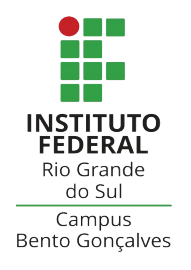

O documento será gerado na tela e salvo no seu computador em formato .PDF

**ATENÇÃO!** os documentos (atestado de matrícula ou histórico escolar) gerados pelo sistema **NÃO NECESSITAM de assinaturas institucionais**, pois já possuem a autenticação digital, a qual poderá ser observada ao lado esquerdo da página. Veja exemplo na próxima tela.

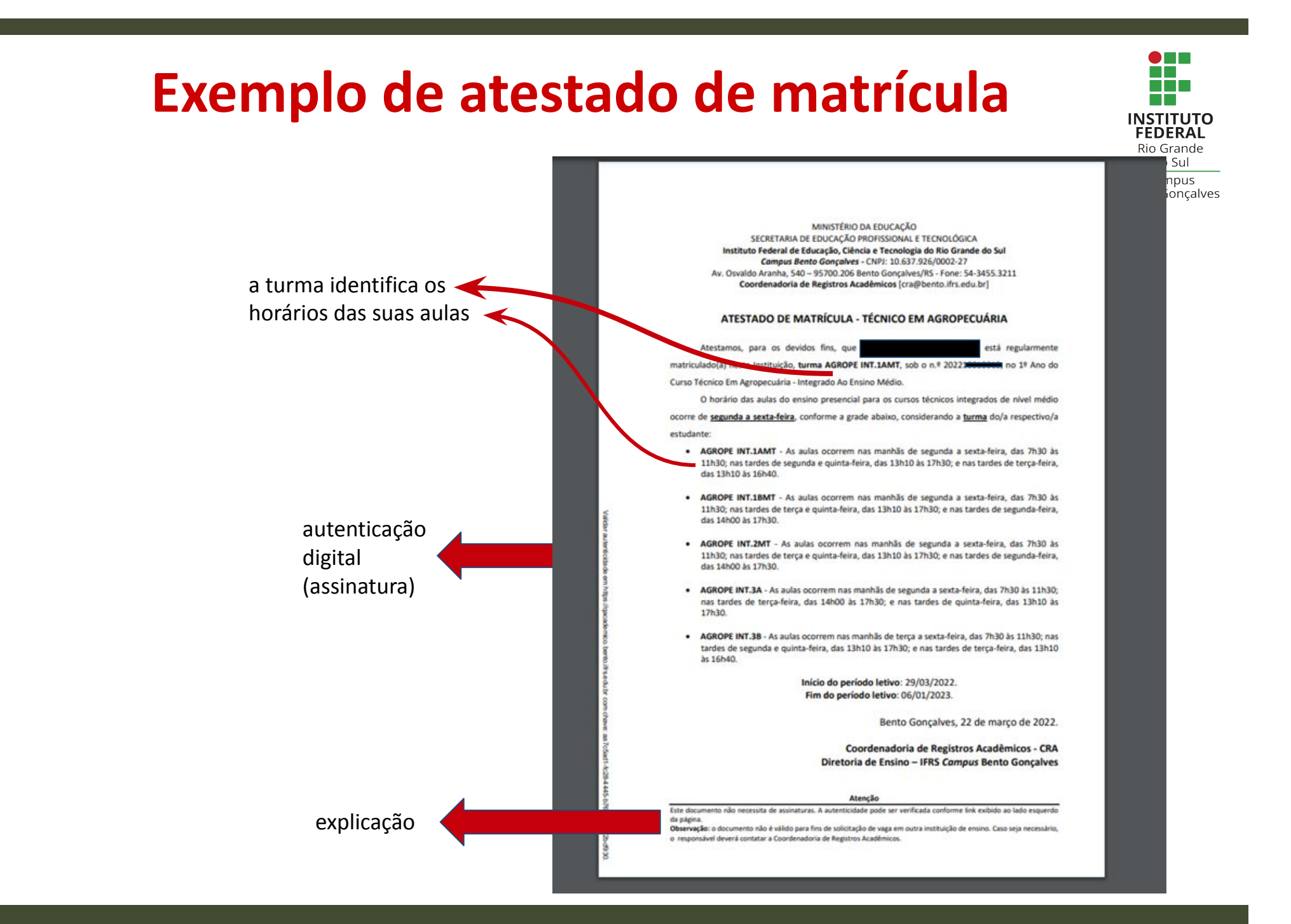

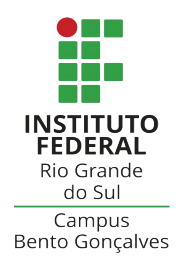

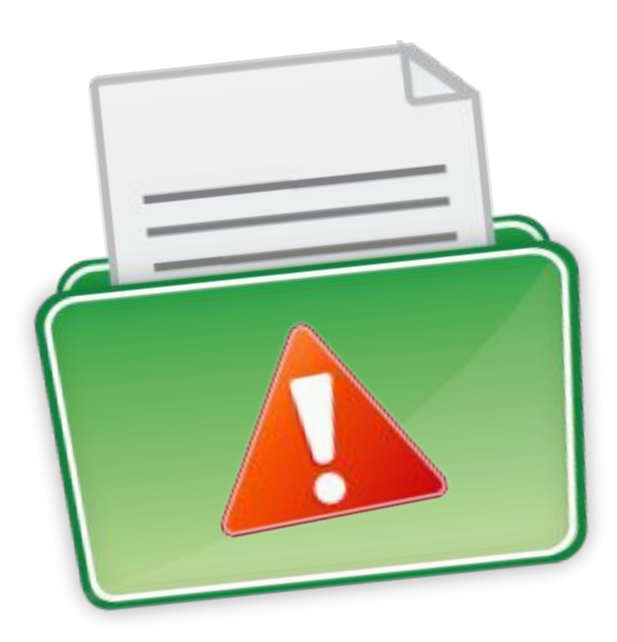

Mantenha seus dados de **e-mail**, endereço residencial e **telefones para contato sempre** atualizados no sistema acadêmico.

Dados incorretos irão inviabilizar o contato da instituição quando necessário e prejudicar a sua vida acadêmica.

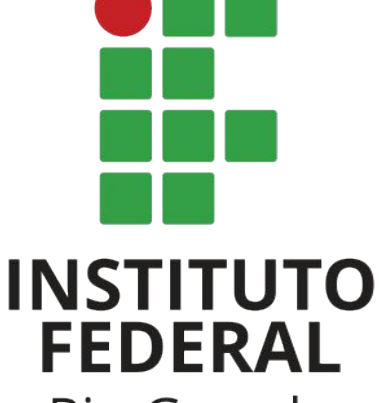

**Rio Grande** do Sul

Campus **Bento Gonçalves** 

## **Contato:**

### **cra@bento.ifrs.edu.br**